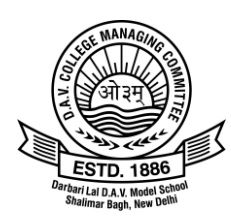

# **Darbari Lal DAV Model School**

BN – Block, Shalimar Bagh, Delhi – 110 088 Accredited and Permanently Affiliated to CBSE

## **DATESHEET FOR ONLINE HALF YEARLY EXAM Classes IX –X (2020-21)**

### **CO-SCHOLASTIC**

#### **Timings: 8:00am – till duration mentioned in Question Paper**

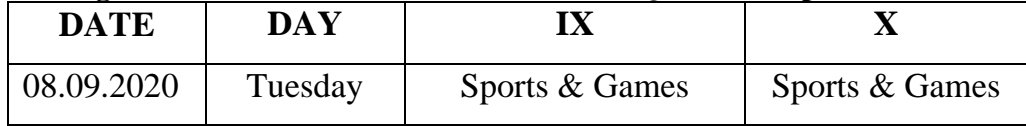

## **SCHOLASTIC**

 **Timings: 9:00am – till duration mentioned in Question Paper** 

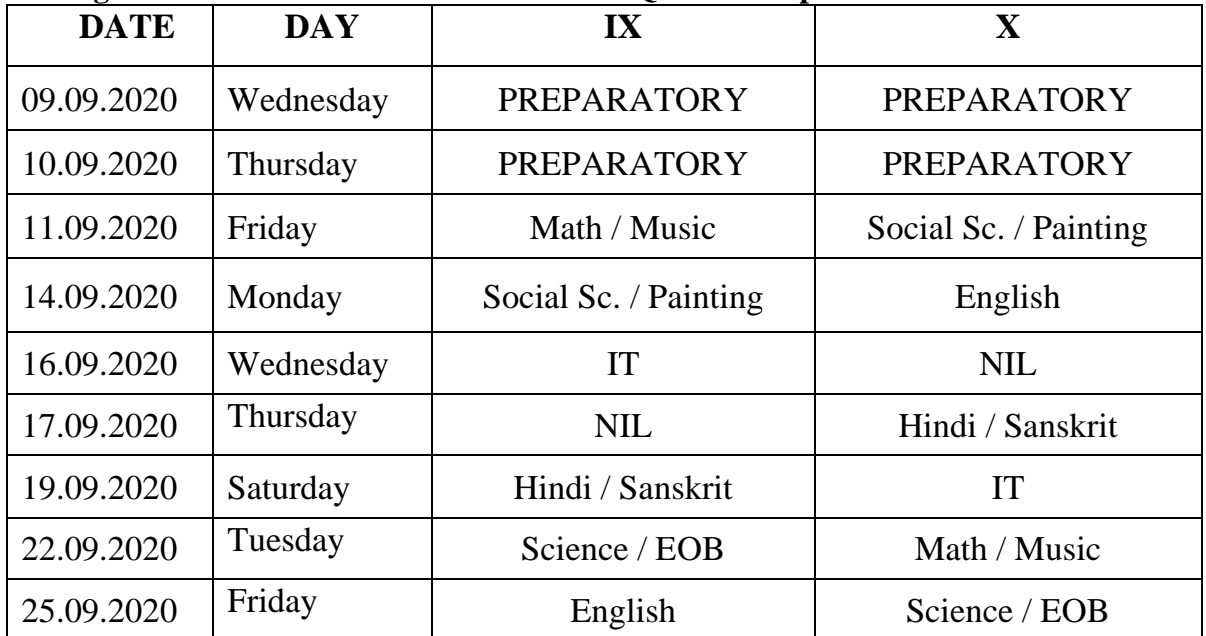

*Instructions are given on next page. Please read it thoroughly and carefully.*

# INSTRUCTIONS FOR STUDENTS

#### *Being honest, may or may not, give you full marks, but it gives you a character -- you, your family and your school will be proud of.*

Please note the following points for the half yearly exam:

- **1. Ensure a good internet connection to avoid hassles.**
- **2. Login in Google Classroom and Google Meet 15 minutes before Schedule Time i.e 8:45 am.**
- **3. Co-Scholastics Paper will be of Objective type only.**
- **4. Scholastics Paper will be conducted using two Google forms. FORM A** 
	- a) It will have OBJECTIVE and SHORT ANSWER QUESTIONS.
	- b) It will be of 30 MARKS.

#### **FORM B**

- a) It will have LONG ANSWER QUESTIONS and answer sheet PDF is to be uploaded. Note down following points to upload the PDF:
	- Keep your mobiles handy so as to scan your answer sheet.
	- Install adobe scanner or any other scanner in mobiles.
	- Attempt these questions on white, ruled A4 size paper or use good quality register sheets.
	- Make a border on all 4 sides of the sheet so that nothing is omitted when you scan it.
	- Write name, class and roll no in the answer sheet. Use dark ink pen for writing answers.
	- Scan the answer sheet and save it in Google drive of your official email account. Do not click the photo of the answer sheet with camera. It is Compulsory to Scan.
	- Scanned document should be in PDF format & not JPEG's or PNG. Attach this PDF at the appropriate ques in Google form.
	- Submit at the time indicated on the question paper or else you will not be able to submit.
- b) It will be of 20 MARKS.
- 5. Time breakup for Scholastic Exam:
	- **FORM A : 9am –till duration in Question Paper**
		- **BREAK : 10 -10.30 am**
	- **FORM B : WRITING TIME 10.30 -11.15 am**
		- **SUBMISSION TIME : 11:15 - 11:25 am**
- **6.** Keeping certain factors in mind you may be given 5 minutes extra time for submission of FORM B, but with a penalty of 5 marks.
- 7. **Prepare the prescribed syllabi thoroughly.**
- 8. Be honest while attempting the paper. Do not use unfair means, because good character takes you to the top and ensures success.
- 9. Parents, you are the role model for your child---and you are the invigilators at this point of time.